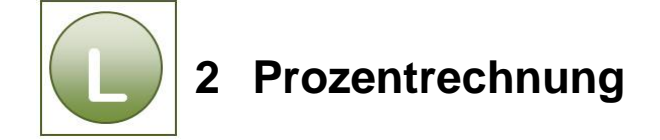

## **Aufgabe 2.1**

- **Vergleichen** Sie Ihre Lösung mit der Lösungsdatei: **Material\_loes**.
- Die Arbeitsmappe beinhaltet die **Ergebnis- und Formelansicht** auf zwei verschiedenen Tabellenblättern.

## **Aufgabe 2.2**

- **Vergleichen** Sie Ihre Lösung mit der Lösungsdatei: **Prozent\_loes**.
- Die Arbeitsmappe beinhaltet die **Ergebnis- und Formelansicht** auf zwei verschiedenen Tabellenblättern.
- Das Tabellenblatt Volvo-Druck ist auf der Seite horizontal und vertikal zentriert ausgerichtet.

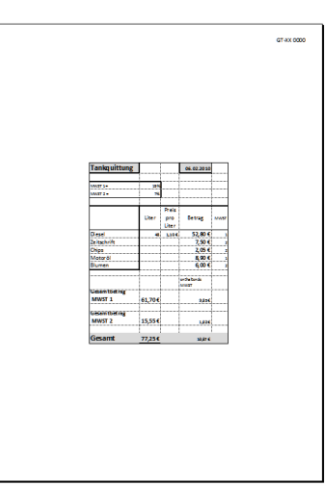

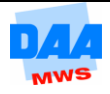